# Package 'SurviMChd'

May 23, 2021

Title High Dimensional Survival Data Analysis with Markov Chain Monte Carlo

Version 0.1.1

Date 2021-05-23

**Depends** R  $(>= 3.5.0)$ 

**Imports** survival, utils, Rdpack  $(>= 0.7)$ , readr, rjags, R2jags,tidyverse,icenReg,ICBayes,dplyr,rlang

LazyData Yes

LazyDataCompression xz

ByteCompile Yes

Description High dimensional survival data analysis with Markov Chain Monte Carlo(MCMC). Currently support frailty data analysis. Allows for Weibull and Exponential distribution. Includes function for interval censored data.

License GPL-3

Encoding UTF-8

NeedsCompilation no

Maintainer Atanu Bhattacharjee <atanustat@gmail.com>

RoxygenNote 7.1.1.9000

Author Atanu Bhattacharjee [aut, cre, ctb], Akash Pawar [aut, ctb]

Repository CRAN

Date/Publication 2021-05-23 14:20:02 UTC

# R topics documented:

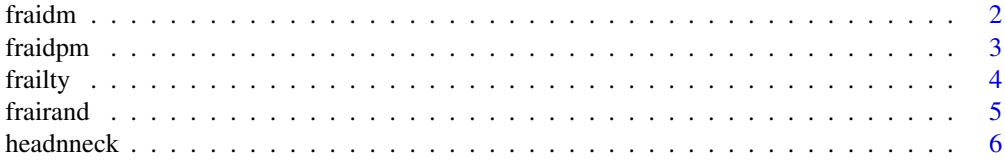

#### <span id="page-1-0"></span> $2 \t\t \text{fraction}$

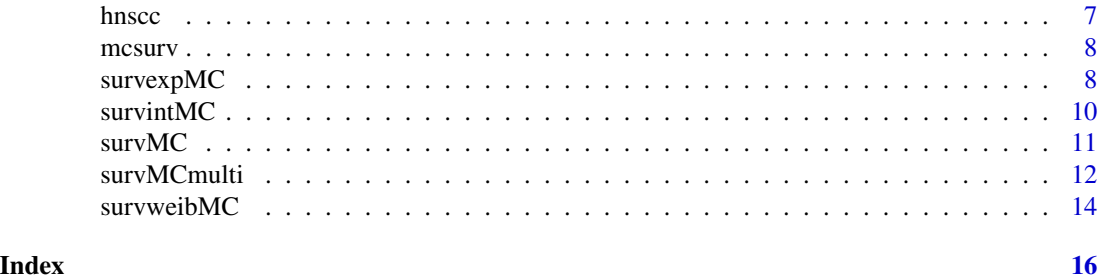

fraidm *Frailty with Discrete Mixture Model*

# Description

Discrete mixture model with MCMC

# Usage

fraidm(m, n, Ins, Del, Time, T.min, chn, iter, data)

# Arguments

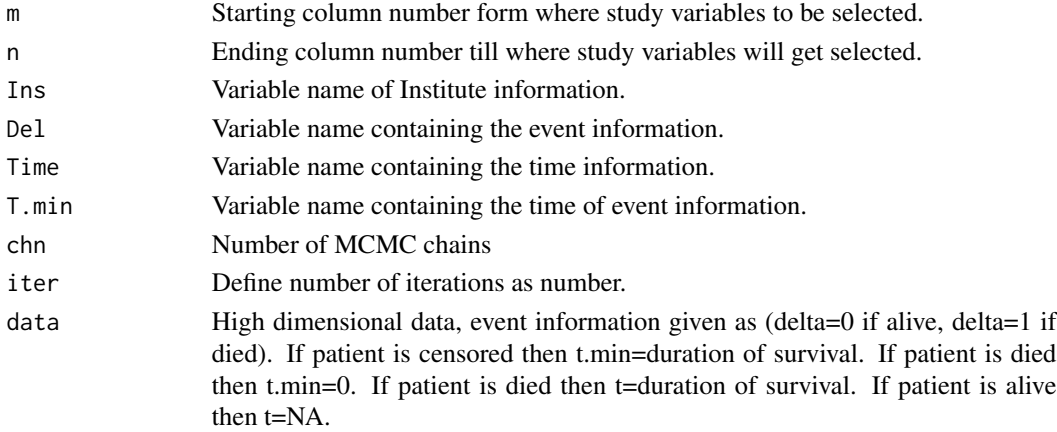

# Details

By given m and n, a total of 3 variables can be selected.

# Value

fraidmout - b[1] is the posterior estimate of the regression coefficient for first covariate.

b[2] is the posterior estimate of the regression coefficient for second covariate.

b[3] is the posterior estimate of the regression coefficient for third covariate.

omega[1] and omega[2] are frailty effects.

c[1] and c[2] are regression intercept and coefficients of covariates over mean effect.

#### <span id="page-2-0"></span>fraidpm 3

# References

Bhattacharjee, A. (2020). Bayesian Approaches in Oncology Using R and OpenBUGS. CRC Press. Congdon, P. (2014). Applied bayesian modelling (Vol. 595). John Wiley & Sons.

# See Also

fraidpm frairand

#### Examples

```
## Not run:
##
data(frailty)
fraidm(m=5,n=7,Ins="institute",Del="del",Time="timevar",T.min="time.min",chn=2,iter=6,data=frailty)
##
```
## End(Not run)

fraidpm *Frailty with drichlet process mixture*

# Description

Frailty analysis on high dimensional data by Drichlet process mixture.

#### Usage

fraidpm(m, n, Ins, Del, Time, T.min, chn, iter, adapt, data)

# Arguments

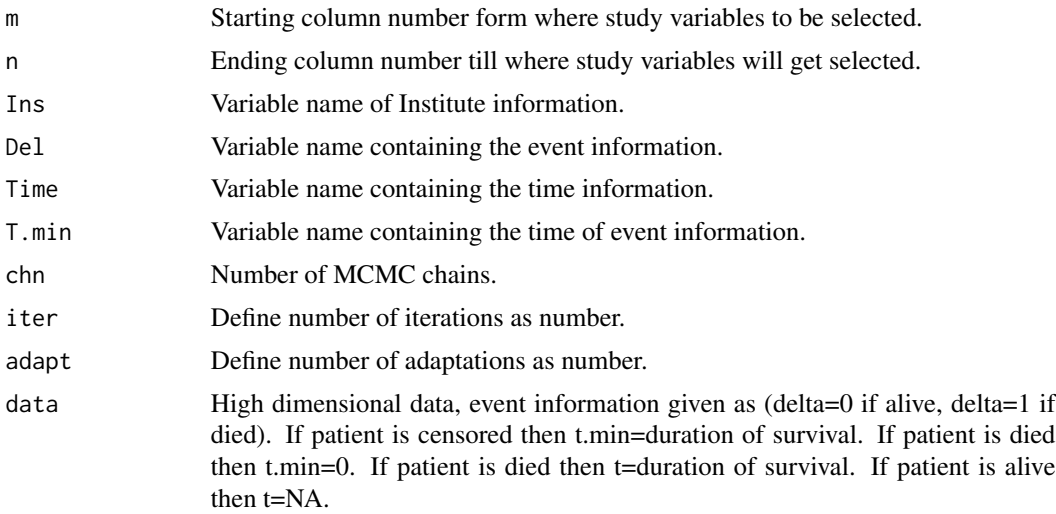

# <span id="page-3-0"></span>Details

By given m and n, a total of 3 variables can be selected.

# Value

fraidpmout omeg[i] are frailty effects.

# Author(s)

Atanu Bhattacharjee and Akash Pawar

# References

Bhattacharjee, A. (2020). Bayesian Approaches in Oncology Using R and OpenBUGS. CRC Press. Congdon, P. (2014). Applied bayesian modelling (Vol. 595). John Wiley & Sons.

# See Also

fraidm frairand

# Examples

```
## Not run:
##
data(frailty)
fraidpm(m=5,n=7,Ins="institute",Del="del",Time="timevar",T.min="time.min",chn=2,iter=6,
adapt=100,data=frailty)
##
## End(Not run)
```
frailty *Frailty in high dimensional survival data.*

# Description

Data set listing institutional wise survival outcomes

Survival observations data for frailty model functions of SurviMChd

#### Usage

data(frailty)

#### <span id="page-4-0"></span>frairand 50 to 30 and 50 km s and 50 km s and 50 km s and 50 km s and 50 km s and 50 km s and 50 km s and 50 km s and 50 km s and 50 km s and 50 km s and 50 km s and 50 km s and 50 km s and 50 km s and 50 km s and 50 km s

# Format

A tibble with 7 columns and 272 rows which are :

institute Institute of the sample observations del Numberic values 0 or 1 containing death/event information timevar Survival duration time.min Minimum survival female Covariate\_1, gender variable indicating either a female or not ph.karno Covariate\_2 pat.karno Covariate\_3

# Examples

data(frailty)

frairand *Frailty with random effects in high dimensional data with MCMC*

# Description

Random effects frailty model

# Usage

frairand(m, n, Ins, Del, Time, T.min, chn, iter, adapt, data)

# Arguments

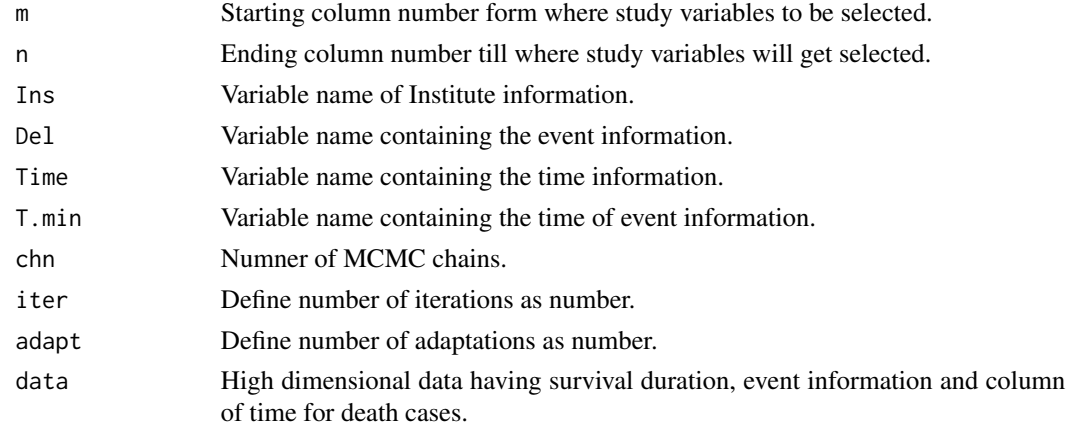

# Details

By given m and n, a total of 3 variables can be selected.

#### <span id="page-5-0"></span>Value

frairandout omeg[i] are frailty effects.

#### Author(s)

Atanu Bhattacharjee and Akash Pawar

# References

Tawiah, R., Yau, K. K., McLachlan, G. J., Chambers, S. K., & Ng, S. K. (2019). Multilevel model with random effects for clustered survival data with multiple failure outcomes. *Statistics in medicine*, 38(6), 1036-1055.

# See Also

fraidm fraidpm

#### Examples

```
## Not run:
##
data(frailty)
frairand(m=5,n=7,Ins="institute",Del="del",Time="timevar",T.min="time.min",chn=2,iter=6,
adapt=100,data=frailty)
##
## End(Not run)
```
headnneck *High dimensional genomic data on head and neck cancer*

# **Description**

Head and neck cancer data tibble on head and neck cancer patients for survexpMC and survweibMC functions.

#### Usage

data(headnneck)

#### Format

A tibble with 13 columns which are :

Subjects Patients referred to as Subjects

OS Overall Survival

Death Death status for the particular subjects

randgrp1 Arm of group assigned to subjects

#### <span id="page-6-0"></span>hnscc 7 and 7 and 7 and 7 and 7 and 7 and 7 and 7 and 7 and 7 and 7 and 7 and 7 and 7 and 7 and 7 and 7 and 7 and 7 and 7 and 7 and 7 and 7 and 7 and 7 and 7 and 7 and 7 and 7 and 7 and 7 and 7 and 7 and 7 and 7 and 7 and

gender1 Demographic information of Subjects, i.e. Gender Stratum1 Stratum from where the sample is drawn prevoi Categorical observation Covariate\_1 Continuous observations Covariate\_2 Continuous observations Covariate\_3 Continuous observations Covariate\_4 Continuous observations Covariate\_5 Continuous observations

Covariate\_6 Continuous observations

# Examples

data(headnneck)

hnscc *hnscc Head and neck cancer data*

#### Description

High dimensional head and neck cancer gene expression data

#### Usage

data(hnscc)

# Format

A dataframe with 565 rows and 104 variables

ID ID of subjects

leftcensoring Initial censoring time

death Survival event

os Duration of overall survival

PFS Duration of progression free survival

Prog Progression event

GJB1,...,HMGCS2 High dimensional covariates

#### Examples

data(hnscc)

<span id="page-7-0"></span>

# Description

Observations made tibble on the head and neck cancer patients. Data for survMC function from SurviMChd package.

#### Usage

data(mcsurv)

# Format

A tibble with 15 columns which are :

OS Overall Survival

Death Death status

- t Time at which event occurred
- x1 Variable measured on continuous scale
- x2 Variable measured on discrete scale
- x3 Variable measured on continuous scale
- x4 Variable measured on discrete scale
- x5 Variable measured on continuous scale

#### Examples

data(mcsurv)

survexpMC *Exponential survival analysis with MCMC*

#### Description

Survival analysis with exponential distribution by MCMC

#### Usage

survexpMC(m1, n1, m2, n2, chains, iter, data)

# survexpMC 9

# Arguments

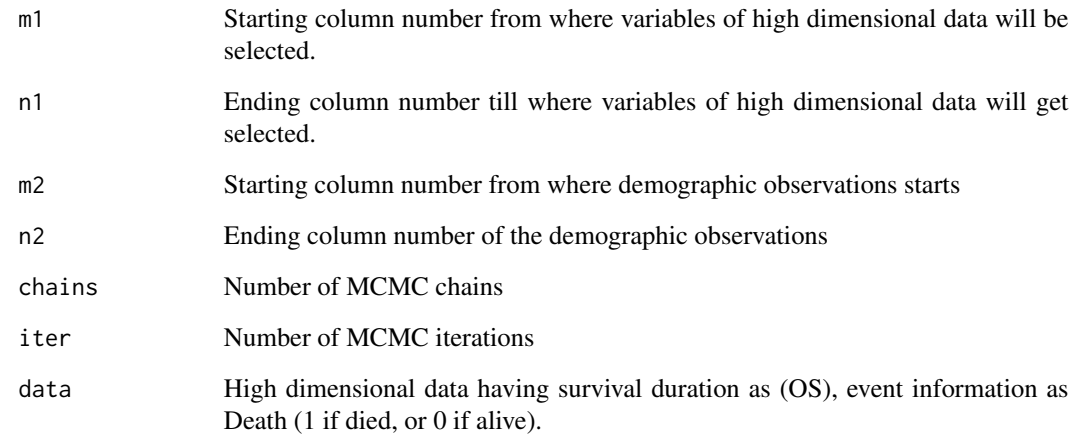

# Value

survexpMCout A data set listing estimated posterior means and deviances

#### Author(s)

Atanu Bhattacharjee and Akash Pawar

# References

Kumar, M., Sonker, P. K., Saroj, A., Jain, A., Bhattacharjee, A., & Saroj, R. K. (2020). Parametric survival analysis using R: Illustration with lung cancer data. *Cancer Reports*, 3(4), e1210.

#### See Also

survweibMC

# Examples

```
## Not run:
##
data(headnneck)
survexpMC(m1=8,n1=12,m2=4,n2=7,chains=2,iter=10,data=headnneck)
##
## End(Not run)
```
<span id="page-9-0"></span>

#### Description

Performs survival analysis with MCMC on a data set by computing survival interval given left and right censoring time.

#### Usage

```
survintMC(m, n, Leftcensor = NULL, OS, Death, iter, data)
```
#### **Arguments**

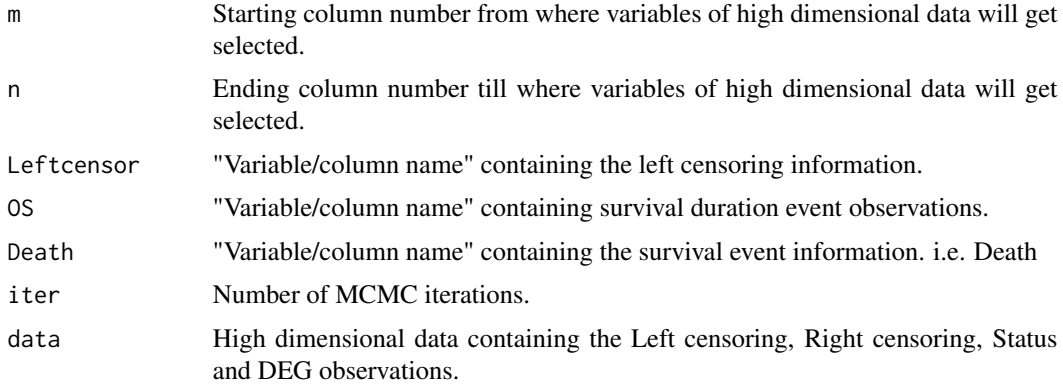

#### Details

The survival columns of the data should be arranged as follows - leftcensoring The column containing the left censoring information, must be named as 'Leftcensor'. Rightcensor The column containing the right censoring information, must be named as 'Rightcensor' i.e. OS. Death The column containing the death and alive information, must be names as 'Status'.

# Value

survintMCout A table containing HR and CI for respective covariates.

# Author(s)

Atanu Bhattacharjee and Akash Pawar

#### References

Bogaerts, K., Komarek, A., & Lesaffre, E. (2017). Survival analysis with interval-censored data: A practical approach with examples in R, SAS, and BUGS. CRC Press.

#### <span id="page-10-0"></span> $surrMC$  11

# See Also

survMC

# Examples

```
## Not run:
##
data(hnscc)
survintMC(m=7,n=11,Leftcensor="leftcensoring",OS="os",Death="death",iter=6,data=hnscc)
##
```
## End(Not run)

survMC *Survival analysis using Cox Proportional Hazards with MCMC.*

# Description

Performs survival analysis using Cox Proportional Hazards with MCMC.

#### Usage

survMC(m, n, Time, Event, chains, adapt, iter, data)

# Arguments

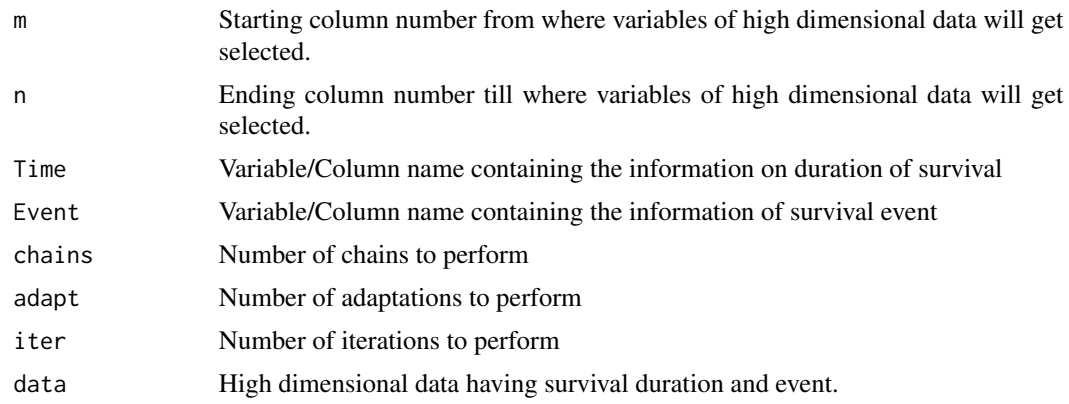

# Details

The survival columns of the data should be arranged as follows - Death Death status=1 if died otherwise 0. OS Survival duration measured as 'OS' t.len Number of censored times

# Value

Data set containing Posterior HR estimates, SD and quantiles.

# <span id="page-11-0"></span>Author(s)

Atanu Bhattacharjee and Akash Pawar

# References

Bhattacharjee, A. (2020). Bayesian Approaches in Oncology Using R and OpenBUGS. CRC Press.

# See Also

survintMC

# Examples

```
## Not run:
##
data(mcsurv)
survMC(m=4,n=8,Time="OS",Event="Death",chains=2,adapt=100,iter=1000,data=mcsurv)
##
## End(Not run)
```
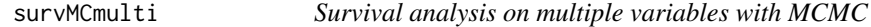

# Description

Performs survival analysis using Cox Proportional Hazards with MCMC with an option to input select multiple variables.

# Usage

```
survMCmulti(
 var1 = NULL,var2 = NULL,var3 = NULL,var4 = NULL,var5 = NULL,Time,
 Event,
 chains,
 adapt,
 iter,
  data
)
```
#### survMCmulti 13

# Arguments

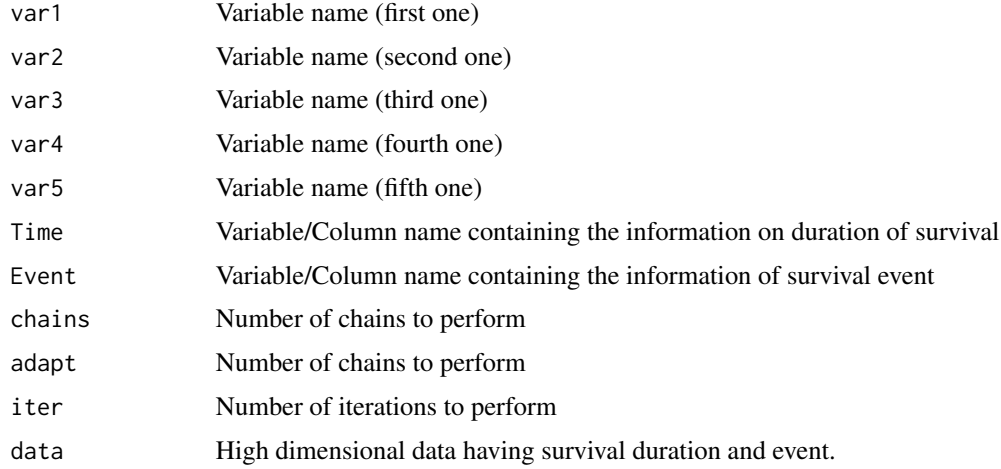

# Details

The survival columns of the data should be arranged as follows - Death Death status=1 if died otherwise 0. OS Survival duration measured as 'OS'

# Value

Data set containing Posterior HR estimates, SD, quantiles and meandeviance.

## Author(s)

Atanu Bhattacharjee and Akash Pawar

#### References

Bhattacharjee, A. (2020). Bayesian Approaches in Oncology Using R and OpenBUGS. CRC Press.

#### See Also

survintMC

#### Examples

```
## Not run:
##
data(mcsurv)
survMCmulti(var1="x1",var2=NULL,var3="x3",var4="x2",
   var5="x4",Time="OS",Event="Death",chains=2,adapt=100,iter=1000,data=mcsurv)
##
```
<span id="page-13-0"></span>

# Description

Survival analysis with weibull distribution by MCMC

#### Usage

survweibMC(m1, n1, m2, n2, chains, iter, data)

#### Arguments

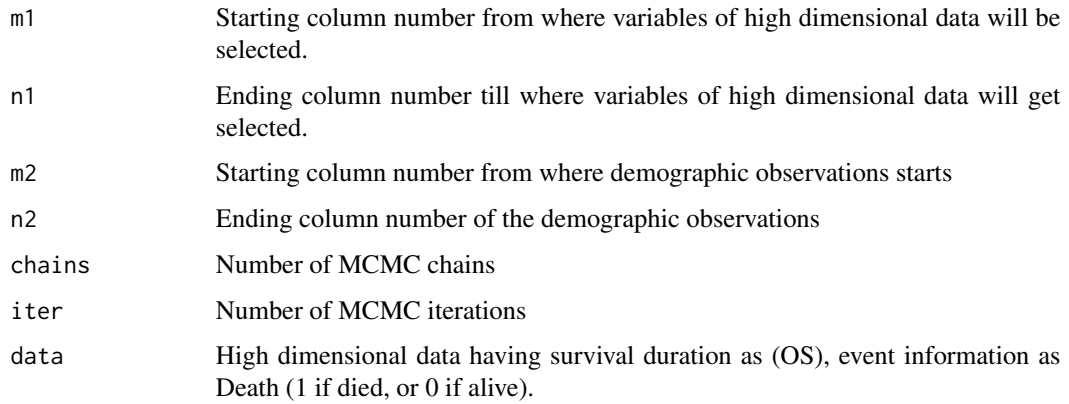

# Value

beta1[1] Posterior estimates of regression coefficients and deviance

# Author(s)

Atanu Bhattacharjee and Akash Pawar

# References

Kumar, M., Sonker, P. K., Saroj, A., Jain, A., Bhattacharjee, A., & Saroj, R. K. (2020). Parametric survival analysis using R: Illustration with lung cancer data. *Cancer Reports*, 3(4), e1210.

Khan, S. A. (2018). Exponentiated Weibull regression for time-to-event data. *Lifetime data analysis*, 24(2), 328-354.

#### See Also

survexpMC

# survweibMC 15

# Examples

```
## Not run:
##
data(headnneck)
survweibMC(m1=8,n1=12,m2=4,n2=7,chains=2,iter=10,data=headnneck)
##
```
## End(Not run)

# <span id="page-15-0"></span>Index

∗ datasets frailty, [4](#page-3-0) headnneck, [6](#page-5-0) hnscc, [7](#page-6-0) mcsurv, [8](#page-7-0) fraidm, [2](#page-1-0) fraidpm, [3](#page-2-0) frailty, [4](#page-3-0) frairand, [5](#page-4-0) headnneck, [6](#page-5-0) hnscc, [7](#page-6-0) mcsurv, [8](#page-7-0) survexpMC, [8](#page-7-0) survintMC, [10](#page-9-0) survMC, [11](#page-10-0) survMCmulti, [12](#page-11-0)

survweibMC, [14](#page-13-0)